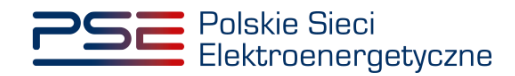

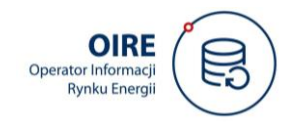

## **Wniosek o zawarcie Umowy Dostępowej z Nadawcą Fizycznym**

**Wniosek, podpisany za pomocą kwalifikowanego podpisu elektronicznego przez osoby uprawnione do reprezentowania Nadawcy Fizycznego, należy wraz z załącznikami przesłać w wersji elektronicznej na adres: [oire@pse.pl](mailto:oire@pse.pl)**

# 1. \* Dane Nadawcy Fizycznego

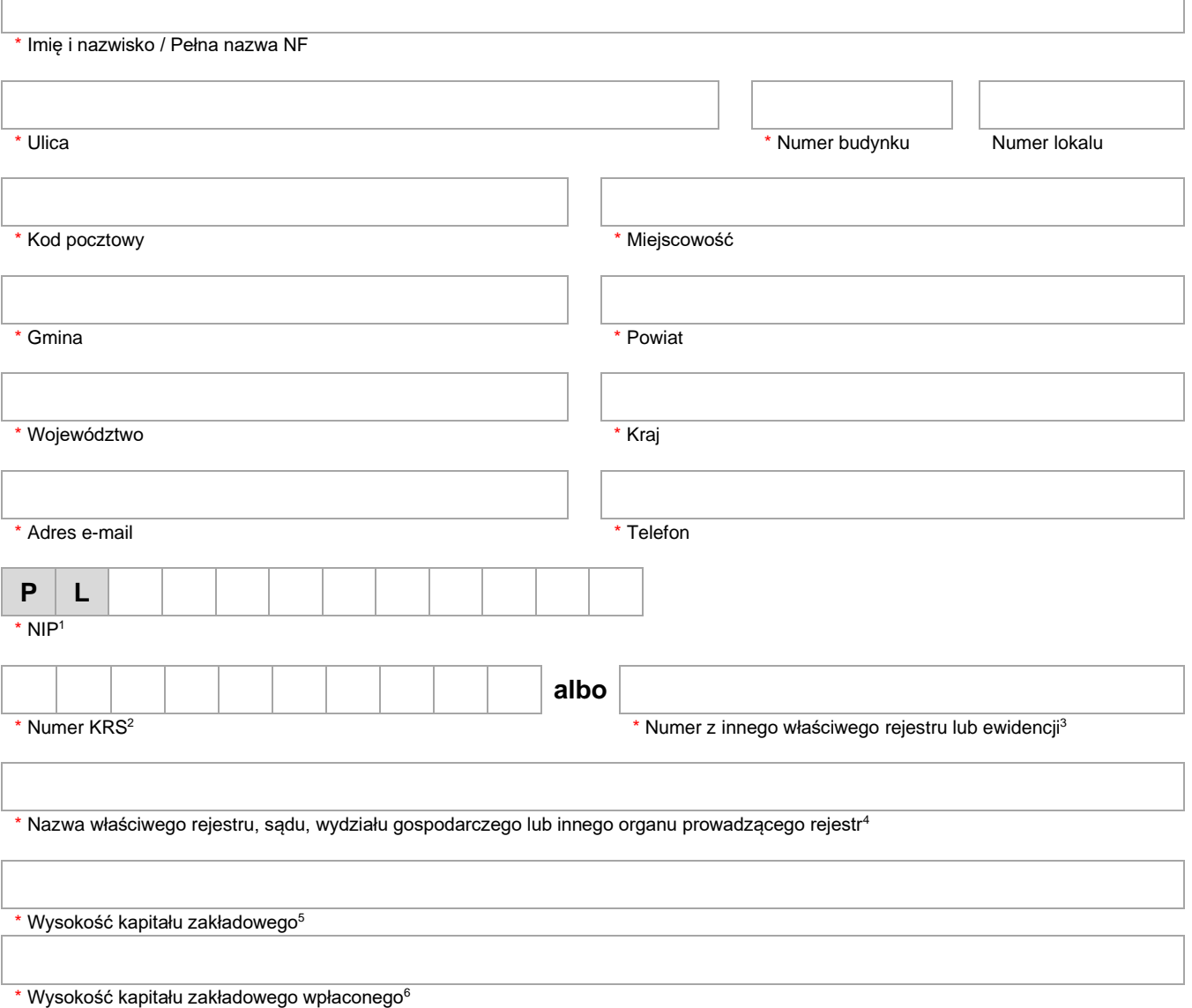

<span id="page-0-0"></span><sup>1</sup> Dotyczy Nadawców Fizycznych, którzy posiadają nadany w Polsce Numer Identyfikacji Podatkowej.

<span id="page-0-1"></span><sup>2</sup> Dotyczy Nadawców Fizycznych prowadzących działalność gospodarczą, podlegającą wpisowi do Krajowego Rejestru Sądowego (KRS). W przypadku Nadawców Fizycznych niezarejestrowanych w KRS - uzupełnij pole obok tj. Numer z innego właściwego rejestru lub ewidencji.

<span id="page-0-2"></span><sup>3</sup> Dotyczy Nadawców Fizycznych niezarejestrowanych w KRS. Należy podać numer z właściwego rejestru (w przypadku, gdy taki numer istnieje).

<span id="page-0-3"></span><sup>4</sup> W przypadku Nadawców Fizycznych zarejestrowanych w rejestrze przedsiębiorców KRS, należy wskazać ten rejestr, w pozostałych przypadkach należy podać nazwę rejestru, sądu, wydziału gospodarczego lub innego organu prowadzącego rejestr.

<span id="page-0-4"></span><sup>5</sup> Dotyczy Nadawców Fizycznych prowadzących działalność na terytorium Rzeczypospolitej Polskiej w formie spółki komandytowo-akcyjnej, spółki kapitałowej (tj. Sp. z o.o., S.A., P.S.A.) albo Nadawców Fizycznych nieposiadających siedziby na terytorium Rzeczypospolitej Polskiej, którzy posiadają kapitał zakładowy.

<span id="page-0-5"></span><sup>6</sup> Dotyczy tylko Nadawców Fizycznych prowadzących działalność na terytorium Rzeczpospolitej Polskiej w formie spółki akcyjnej.

### 2. \* Osoby ze strony Nadawcy Fizycznego do kontaktu w zakresie umowy

Podaj dane przynajmniej jednej osoby, z którą będziemy mogli się kontaktować w sprawie wniosku oraz umowy Dostępowej.

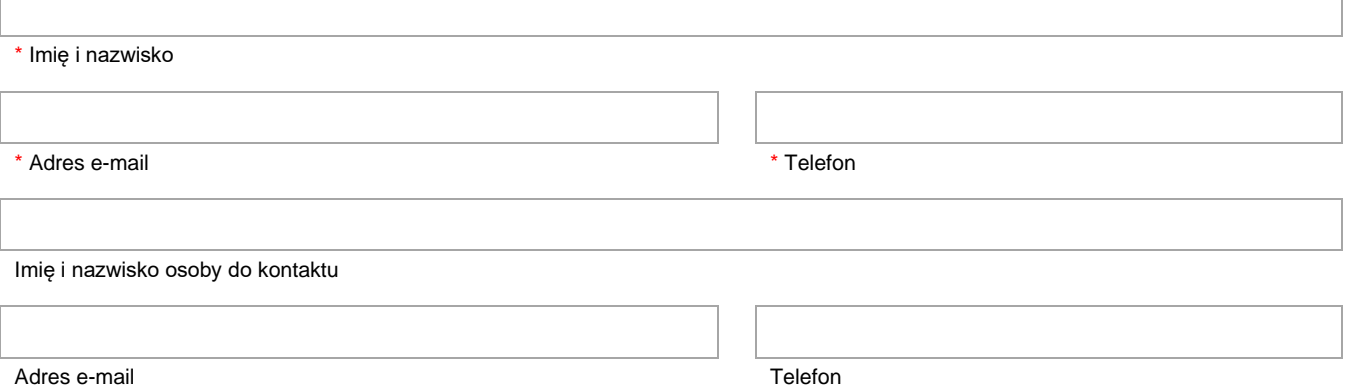

#### 3. Adres korespondencyjny

Wypełnij jedynie w przypadku, gdy adres do korespondencji jest inny niż adres podany w sekcji 1.

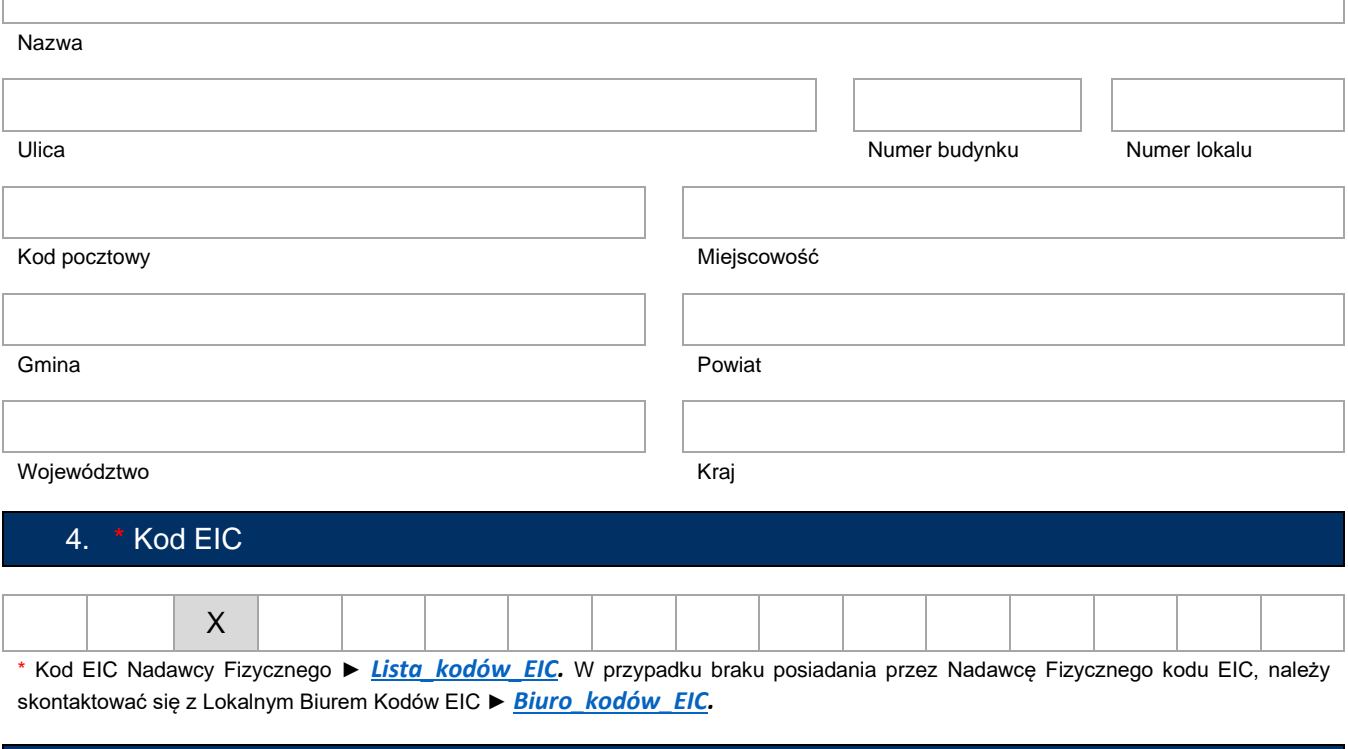

### 5. \* Dane Administratora bezpieczeństwa informacji rynku energii po stronie Nadawcy Fizycznego (ABIRE)

**ABIRE** będzie osobą po stronie Nadawcy Fizycznego pełniącą funkcje koordynacyjne, komunikacyjne oraz administracyjne w CSIRE poprzez Portal Użytkownika Profesjonalnego. Osoba ta będzie "punktem kontaktu" z OIRE w zakresie IT oraz w kwestiach technicznych np. dot. zarządzania użytkownikami, konfiguracją komunikacji, powiadamianiem o awariach, etc. Więcej o ABIRE znajdą Państwo w IRiESP-OIRE oraz w załącznikach do tej Instrukcji na stronie [Dokumenty -](https://www.pse.pl/dokumenty) PSE.

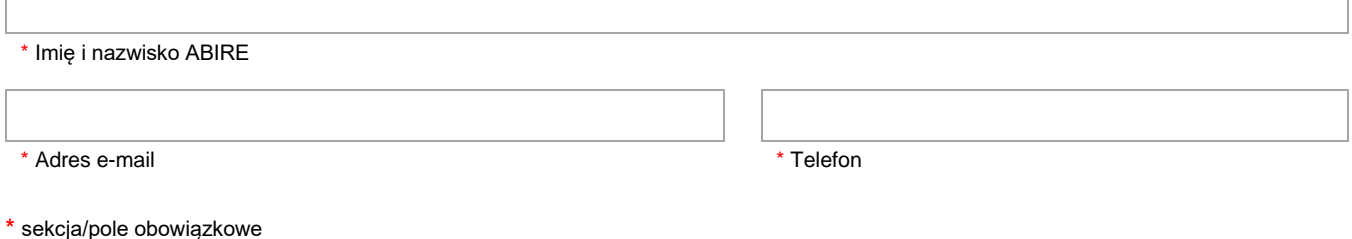

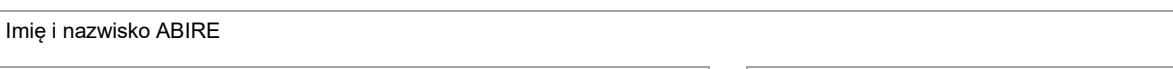

Adres e-mail Telefon

### 6. \* Wykaz załączników do wniosku

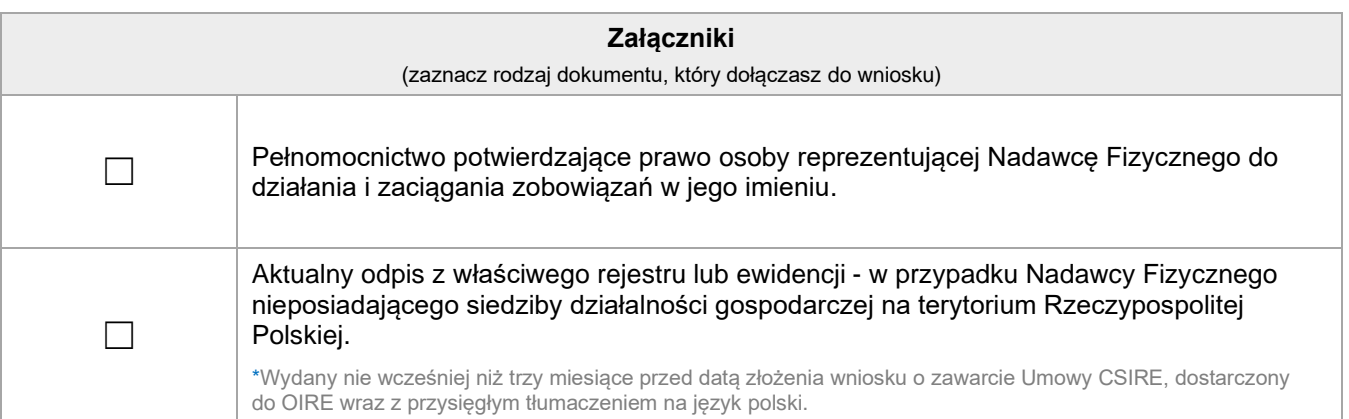

### 7. \* Osoba lub osoby uprawnione do reprezentowania Nadawcy Fizycznego w zakresie zawarcia Umowy Dostępowej

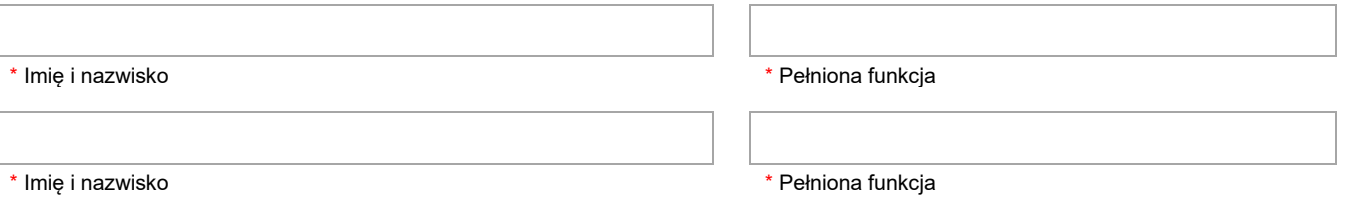

# 8. \* Oświadczenia i podpisy Nadawcy Fizycznego

Nadawca Fizyczny:

- 1. oświadcza, że osoby go reprezentujące, pracownicy, współpracownicy oraz inne osoby, których dane osobowe zostały lub zostaną przekazane PSE S.A. w celu rozpatrzenia niniejszego wniosku i zawarcia z PSE Umowy CSIRE, odpowiednio zostały lub zostaną poinformowane przez Nadawcę Fizycznego, że PSE S.A. są administratorem ich danych osobowych w rozumieniu Rozporządzenia Parlamentu Europejskiego i Rady (UE) 2016/679 z dnia 27 kwietnia 2016 r. w sprawie ochrony osób fizycznych w związku z przetwarzaniem danych osobowych i w sprawie swobodnego przepływu takich danych oraz uchylenia Dyrektywy 95/46/WE, zwanego "RODO", oraz że zapoznały lub zapoznają się z informacją o zasadach ich przetwarzania przez PSE S.A., zamieszczoną na stronie internetowej PSE S.A. pod adresem: ► [Obowiązek informacyjny,](https://www.pse.pl/obowiazek_informacyjny.pdf)
- 2. potwierdza, że dane zawarte w niniejszym wniosku są aktualne i odpowiadają stanowi faktycznemu,
- 3. wnioskuje o zawarcie Umowy Dostępowej.

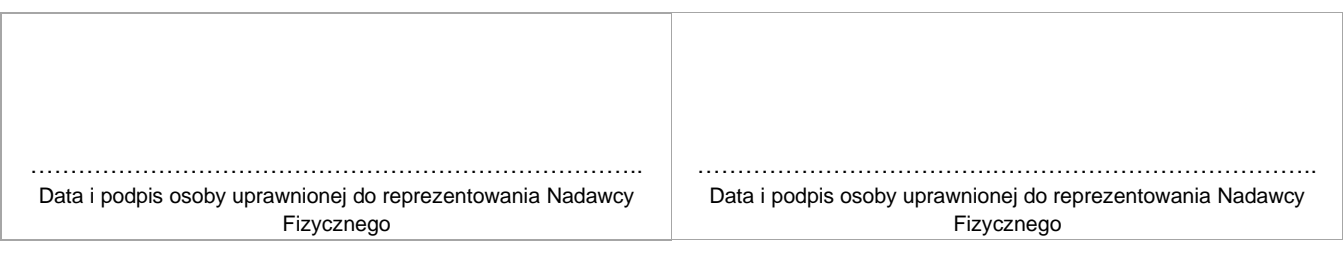

**\*** sekcja/pole obowiązkowe

- 1. Wniosek oraz Umowa Dostępowa sporządzane są w języku polskim.
- 2. Załączniki sporządzone w języku innym niż polski, powinny być dostarczone wraz z przysięgłym tłumaczeniem na jezyk polski.
- 3. Wniosek oraz każdy z załączników muszą być podpisane oddzielnie.
- 4. Dokumenty dołączone do wniosku, powinny być dostarczone w oryginale lub w formie kopii potwierdzonej za zgodność z oryginałem przez osoby uprawnione do reprezentowania Nadawcę Fizycznego lub przez notariusza.
- 5. Nadawca Fizyczny składający wniosek jest zobowiązany niezwłocznie powiadomić PSE S.A. o jakichkolwiek zmianach zaistniałych w danych i dokumentach zawartych w niniejszym wniosku, które uległy zmianie w okresie od złożenia wniosku do dnia zawarcia Umowy Dostępowej oraz do ponownego przedłożenia aktualnych danych i dokumentów.

### Kontakt z OIRE w sprawie wniosku lub umowy

Informacje dotyczące niniejszego wniosku, bądź zawarcia Umowy Dostępowej, znajdą Państwo w IRiESP-OIRE oraz na stronie [www.pse.pl.](http://www.pse.pl/) Pytania dotyczące formularza lub zawarcia umowy należy kierować na adres [oire@pse.pl](mailto:oire@pse.pl).

**<sup>\*</sup>** sekcja/pole obowiązkowe